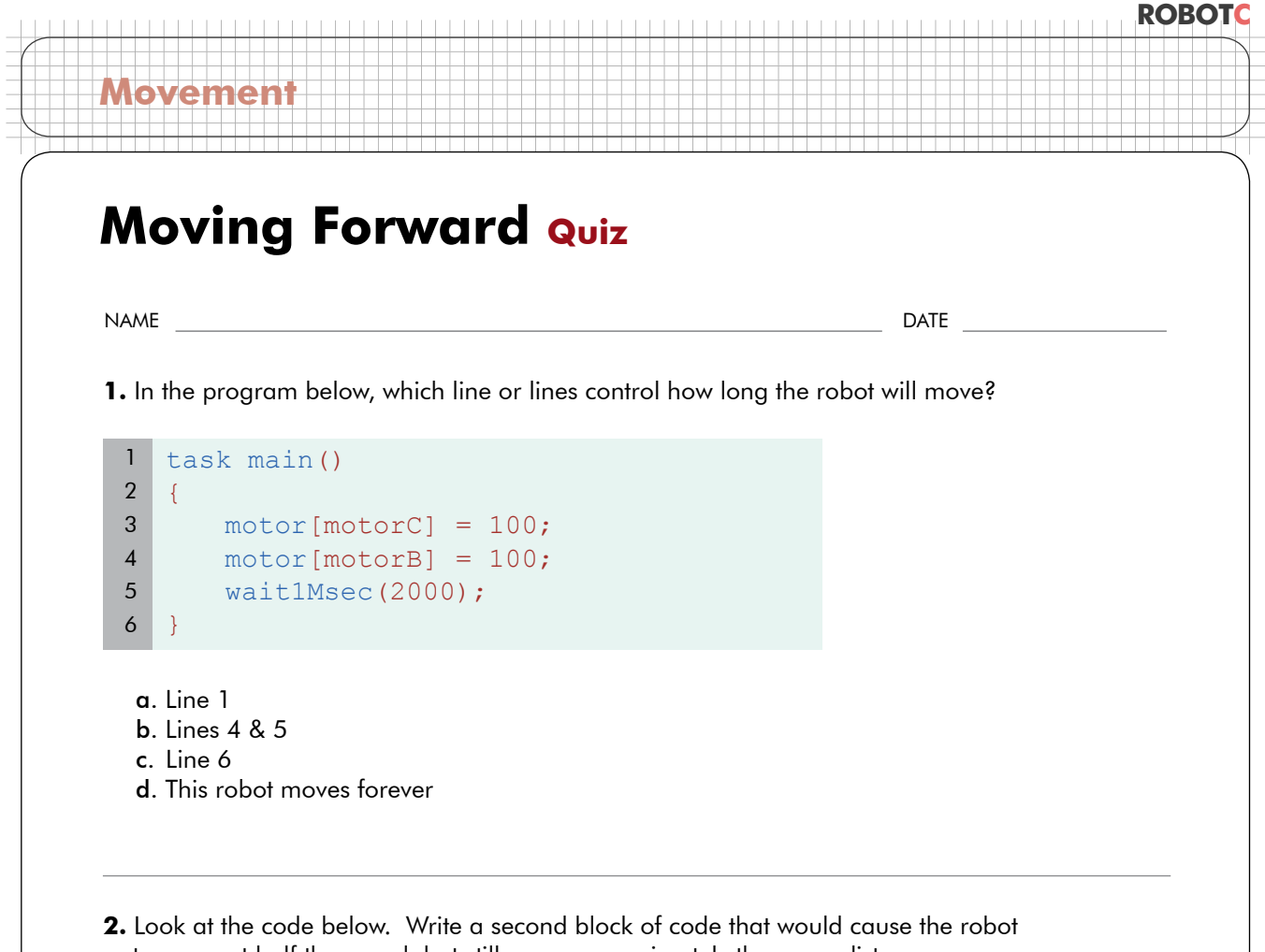

to move at half the speed, but still move approximately the same distance.

```
task main()
   {
         motor[motorC] = 100;
         motor[motorB] = 100; 
         wait1Msec(2000);
    }
 1
2
3
4
5
 6
7
8
9
10
11
12
13
```